## Cheatography

## MaterialShell, Chrome and VSCode Cheat Sheet by [NeoScaler](http://www.cheatography.com/neoscaler/) via [cheatography.com/74572/cs/30455/](http://www.cheatography.com/neoscaler/cheat-sheets/materialshell-chrome-and-vscode)

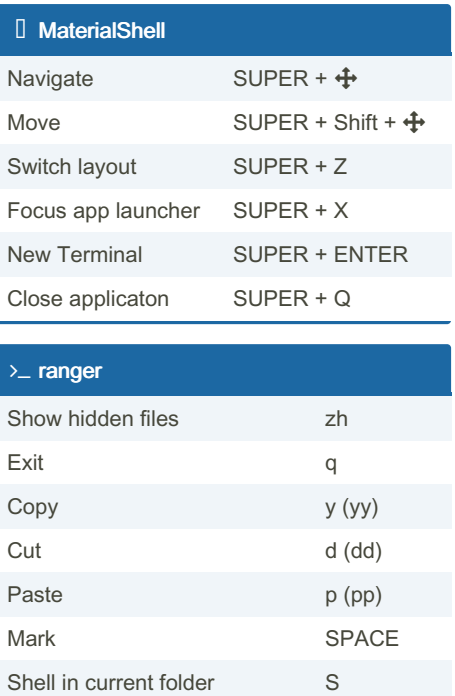

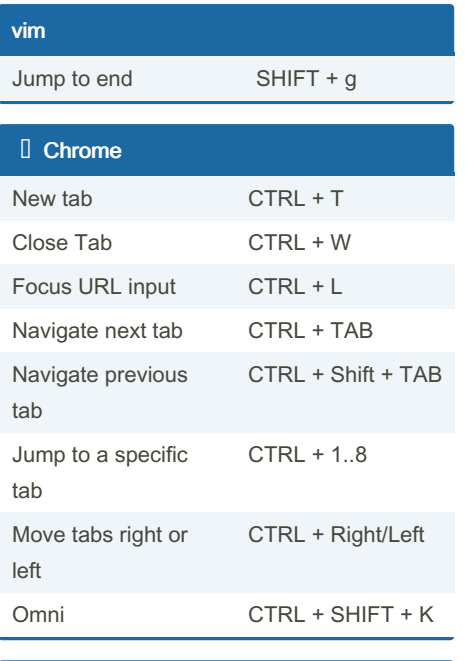

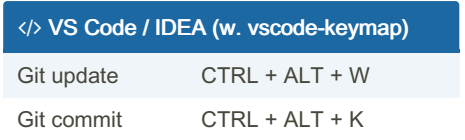

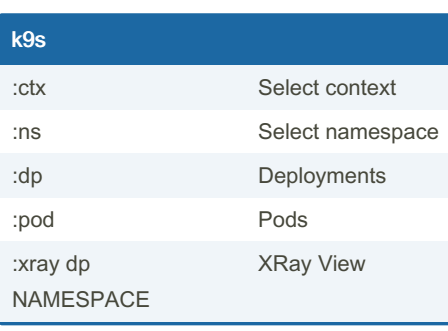

## By NeoScaler

[cheatography.com/neoscaler/](http://www.cheatography.com/neoscaler/)

Not published yet. Last updated 25th March, 2022. Page 1 of 1.

Sponsored by CrosswordCheats.com Learn to solve cryptic crosswords! <http://crosswordcheats.com>